### **CENTRO DE INTEGRAÇÃO EMPRESA-ESCOLA** – **CIEE**

**CONCURSO PARA ESTÁGIO REMUNERADO PARA CONTRATAÇÃO DE ESTAGIÁRIOS DE NÍVEL SUPERIOR EM DIVERSAS ÁREAS NA JUSTIÇA FEDERAL DA PARAÍBA**

### CADERNO DE QUESTÕES

# CIÊNCIAS CONTÁBEIS

#### **Data: 21/05/2017** – **Horário: 08:00 à 11:00**– **Duração: 03 (três) horas 40 Questões de múltipla escolha, sendo 20 questões específicas de cada curso, 10 questões de Português e 10 questões de Noções de Informática**

### LEIA ATENTAMENTE AS INSTRUÇÕES E AGUARDE AUTORIZAÇÃO PARA ABRIR ESTE CADERNO DE QUESTÕES

### **INSTRUÇÕES**

- 1. Verifique se o caderno de questões corresponde com o curso que você está matriculado, caso não seja, solicite a substituição para o fiscal da sala.
- Não haverá substituição da Folha de Respostas, em caso de rasura a resposta será anulada. Preencher a folha pintando todo o quadrado conforme exemplo:  $\overline{\phantom{a}}$
- 3. A prova objetiva terá 40 (cinquenta) questões de múltipla escolha, será atribuído peso 05 à prova específica, peso 03 à prova de Língua Portuguesa e peso 02 à prova de Noções de Informática, exceto para os cursos de Informática. Para os estudantes do curso de informática, será atribuído peso 06 para prova de informática e peso 04 à prova de Língua Portuguesa.
- Na correção da Folha de Respostas, será atribuída nota 0 (zero) às questões não assinaladas, que contiverem mais de uma alternativa marcada, emenda ou rasura, ainda que legível. Serão corrigidas apenas 50(cinquenta) provas discursivas, referentes aos candidatos mais bem classificados na prova objetiva.
- 5. Cada candidato receberá um caderno de questões e um cartão resposta para transcrever as respostas da prova. Identifique-se imediatamente, escrevendo seu nome e número de documento de identidade e CPF e assinatura.
- 6. O cartão de resposta referido no item anterior não será substituído em qualquer hipótese, devendo o candidato tomar o devido cuidado no seu manuseio e preenchimento, sendo de sua exclusiva responsabilidade qualquer prejuízo que lhe possa advir de problemas decorrentes da indevida realização dessas duas atividades.
- 7. Não será permitido ao candidato levar consigo o caderno de questões, quando da saída da sala em que aplicadas as provas, nem o cartão de resposta.
- 8. O tempo previsto para aplicação das provas será de 03 (três) horas, não havendo, por qualquer motivo, prorrogação em virtude de afastamento de candidato da sala.
- 9. Durante a realização das provas, não será permitida consulta ou comunicação entre os candidatos, nem a utilização de livros, códigos, manuais, impressos ou quaisquer anotações.
- 10. Não será permitida a utilização, no local de provas, aparelhos eletrônicos (máquinas calculadoras, agendas eletrônicas ou similares, bip, telefone celular, walkman, receptor, gravador, etc.).
- 11. Terá sua prova anulada e será automaticamente eliminado do processo o candidato que, durante a realização da prova:
	- a) Usar ou tentar usar meios fraudulentos e/ou ilegais para a sua realização;
	- b)For surpreendido dando ou recebendo auxílio para a execução de quaisquer das provas;
	- c) Utilizar-se de régua de cálculo, livros, máquinas de calcular ou equipamento similar, dicionário, notas ou impressos que não forem expressamente permitidos, telefone celular, gravador, receptor ou pagers, ou que se comunicar com outro candidato;
	- d) Faltar com a devida cortesia para com qualquer um dos examinadores. seus auxiliares, autoridades presentes ou candidatos;
	- e) Se recusar a entregar o material de provas ao término do tempo de provas;
	- f) Afastar-se da sala, a qualquer tempo, sem o acompanhamento de fiscal;
	- g) Perturbar, de qualquer modo, a ordem dos trabalhos, incorrendo em comportamento indevido.

12. Acarretará a eliminação do candidato do processo seletivo, sem prejuízo das sanções penais cabíveis, a burla ou a tentativa de burla a

quaisquer das normas para a realização das provas, definidas neste Regulamento ou em outros relativos ao processo seletivo, nos comunicados, nas instruções ao candidato ou naquelas constantes em cada prova.

- 13. O gabarito provisório das provas será divulgado no dia 22 de Maio 2017 no sitio do CIEE www.ciee.org.br
- 14. A interposição de eventuais recursos da prova objetiva será feito somente até o dia 23/05/2017, no horário das 08h às 17h, através do formulário. a ser obtido no sitio do CIEE (www.ciee.org.br ) e enviá-lo para o e-mail recurso.jfpb@ciee.org.br .
- 15. O resultado definitivo das provas objetiva e discursiva será divulgado no dia 12 de Junho de 2017 no sitio do CIEE (www.ciee.org.br )
- 16. O resultado servirá para formação de cadastro reserva, conforme forem surgidas as vagas no decorrer do prazo de validade do concurso, por término de contrato dos estagiários já contratados ou pela abertura de novas vagas.
- 17. A aprovação no processo seletivo gera para o candidato apenas expectativa de ser convocado para preencher a vaga de estágio;
- 18. A convocação será conforme necessidade e disponibilização de vagas, obedecendo sempre a ordem de classificação
- 19. Tendo em vista que a convocação é feita com base nos dados informados na ficha de inscrição, é de responsabilidade do candidato a atualização do(s) numero(s) de telefone(s).
- 20. É de inteira responsabilidade do candidato, acompanhar a publicação de todos os atos, Editais e comunicados referentes a este processo seletivo, os quais serão afixados no site do Centro de Integração<br>Empresa Escola – CIEE <u>www.ciee.org.br</u>, devendo manter atualizados seus dados cadastrais junto a esta instituição.

Boa Sorte!

#### **LÍNGUA PORTUGUESA**

- **1** "Toda regra tem exceção. E se toda regra tem **exceção, então, esta regra também tem exceção e deve haver, perdida por aí, uma regra**  absolutamente sem exceção". (Millôr Fernandes). **Neste texto, o autor:**
- **(A)** Conclui que nenhuma regra tem exceção.
- **(B)** Conclui que todas as regras não têm exceção.
- **(C)** Infere que uma regra não tem exceção.
- **(D)** Infere que alguma regra tem exceção.
- **2** "Um texto em que se faz um retrato por escrito de **um lugar, uma pessoa, um animal ou um objeto. A classe de palavras mais utilizada nessa produção é o adjetivo, pela sua função caracterizadora. Tem predominância em gêneros como: cardápio, folheto**  turístico, anúncio classificado". Trata**-se de qual tipo textual?**
- **(A)** Dissertação
- **(B)** Narração
- **(C)** Injunção
- **(D)** Descrição
- **3 Assinale a alternativa em que a mudança na ordem dos termos pode alterar o sentido fundamental da expressão:**
- **(A)** Curta distância / distância curta.
- **(B)** Própria voz / voz própria.
- **(C)** Única chance / chance única.
- **(D)** Pessoa especial / especial pessoa.
- **4 Assinale a alternativa que apresenta o emprego INCORRETO da acentuação gráfica:**
- **(A)** Herói
- **(B)** Idéia
- **(C)** Pólen
- **(D)** Miúdo
- **5 São gêneros textuais, EXCETO:**
- **(A)** Leitura
- **(B)** Receita
- **(C)** Resenha
- **(D)** Ofício
- **6** "Eu **participava das reuniões sema**nais". A palavra **em destaque está em qual tempo e modo verbal? (A)** Pretérito perfeito do modo indicativo.
- **(B)** Pretérito imperfeito do modo indicativo.
- **(C)** Pretérito mais-que-perfeito do modo subjuntivo.
- **(D)** Pretérito perfeito do modo subjuntivo.
- **7 Assinale a alternativa que apresenta o emprego INCORRETO da colocação dos pronomes oblíquos átonos, de acordo com a norma culta:**
- **(A)** Se importava com o assunto.
- **(B)** Quem te convidou?
- **(C)** Diga-me tudo.
- **(D)** Não me fale sobre isso.
- **8 Assinale a alternativa que apresenta o emprego correto da concordância verbal:**
- **(A)** Acontece tantas arbitrariedades neste local.
- **(B)** Não faltará pessoas que nos queiram criticar.
- **(C)** A quem pertencem esta casa?
- **(D)** Que me importavam as cores da primavera?
- **9 Assinale a alternativa que apresenta o emprego INCORRETO da regência verbal:**
- **(A)** Desfrutemos dos bens da vida.
- **(B)** João não tarda em chegar.
- **(C)** Aspirei o aroma dos incensos.
- **(D)** Lembro de uma lenda antiga.
- **10 Assinale a alternativa que apresenta o emprego correto da ortografia oficial, conforme o contexto:**
- **(A)** Ele perdeu o caximbo.
- **(B)** Encontrou artefatos pré históricos.
- **(C)** A doença ezauriu seus recursos.
- **(D)** O botequim vendia até jabuticaba.

#### **NOÇÕES DE INFORMÁTICA**

- **11 Qual das alternativas a seguir não corresponde a um navegador de Internet?**
- **(A)** Opera
- **(B)** Firefox
- **(C)** Safari
- **(D)** Windows Explorer
- **12 São periféricos de entrada:** 
	- **I Mouse** 
		- **II Impressora**
		- **III Teclado**

**Estão corretos os itens:** 

- **(A)** I e II, apenas.
- **(B)** I e III, apenas.
- **(C)** II e III, apenas.
- **(D)** I, II e III.
- **13 Analise as seguintes medidas preventivas que minimizam os problemas trazidos com os e-mails:**

**I - Faça o download de programas diretamente do site do fabricante.** 

**II - Desconfie sempre dos arquivos anexados à mensagem, mesmo que tenham sido enviados por pessoas ou instituições conhecidas. O endereço do remetente pode ter sido forjado e o arquivo anexo pode ser, por exemplo, um vírus ou um cavalo de**  **troia.** 

**III - Quando quiser acessar uma página digital recebida por e-mail, prefira clicar no respectivo link, evitando digitar o endereço diretamente no seu browser.** 

**Estão corretas as orientações:** 

- **(A)** I e II, apenas.
- **(B)** I e III, apenas.
- **(C)** II e III, apenas.

**(D)** I, II, III.

- **14 Quando o menu INICIAR não estiver sendo visualizado poderemos acessá-lo a partir de qualquer ponto do Windows XP e de seus aplicativos, através da combinação de teclas:**
- $(A)$   $CTRL + A$
- $(B)$  SHIFT + A
- **(C)** CTRL + ESC
- $(D)$   $ALT + ESC$
- **15 No Microsoft Word 2010, para se repetir a última ação, utiliza-se a tecla:**
- **(A)** F1
- **(B)** F4
- **(C)** F7
- **(D)** F12
- **16 Se eu estiver utilizando o Microsoft Word 2010 e quiser SALVAR COMO um determinado arquivo, posso fazê-lo:**
- **(A)** Pressionando a tecla F12.
- **(B)** Clicando com o botão direito do mouse na Aba: "Página Inicial" eentão clicando em "Salvar como" nas opções que forem apresentadas.
- **(C)** Clicando com o botão direito do mouse sobre o arquivo e então clicando novamente em "Salvar Como" nas opções que se abrirem.
- **(D)** Todas as alternativas estão corretas.
- **17 Preciso colocar o título de um documento no cabeçalho e o endereço da empresa no rodapé de um documento do Word 2010. Para tal, devo clicar na aba \_\_\_\_\_, e após clicar em Cabeçalho ou Rodapé para digitar o texto que desejo.**
- **(A)** Arquivo
- **(B)** Inserir
- **(C)** Design
- **(D)** Layout
- **18 Na planilha do Microsoft Excel 2010 abaixo, se eu selecionar os três números que aparecem na coluna**  abaixo e clicar no ícone  $\Sigma$ , o que acontecerá na **célula em branco no final da coluna?**

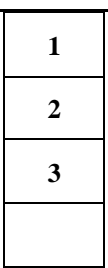

- **(A)** Aparecerá o número 3, equivalente à quantidade de números existentes na coluna.
- **(B)** Aparecerá o número 6, equivalente à soma dos números selecionados.
- **(C)** Aparecerá o número 2, equivalente à média aritmética dos números selecionados.
- **(D)** Aparecerá o número 4, que é o próximo número lógico da sequência selecionada.
- **19 Quando uma planilha, depois de impressa, ocupa mais de uma página, é conveniente que os títulos que descrevem o conteúdo de cada coluna apareçam em cada folha, do contrário, o usuário sempre terá que voltar à primeira página para obter essa informação. Para isso, vá em \_\_\_\_\_\_\_\_\_\_\_\_\_\_, no topo da janela do Excel 2010, e clique no botão \_\_\_\_\_\_\_\_\_\_\_\_\_\_\_. Na caixa que surgir, na aba \_\_\_\_\_\_\_\_\_\_\_\_, há um botão no lado direito do campo** *Linhas a repetir na parte superior***. Clique nesse botão e escolha a linha (pode ser mais de uma) que vai ser repetida em cada página e pressione** *Enter* **em seu teclado.**
- **(A)** Exibição; Design; Títulos.
- **(B)** Layout da Página; Imprimir Títulos; Planilha.
- **(C)** Design; Exibir; Títulos.
- **(D)** Layout da Página; Layout de Impressão; Títulos.
- **20 No programa Microsoft Excel 2010, das seguintes combinações com as teclas de função, qual está INCORRETA?**
- **(A)** CTRL+F5 restaura o tamanho da janela da pasta de trabalho selecionada.
- **(B)** CTRL+F4 fecha a janela da pasta de trabalho selecionada.
- **(C)** CTRL+F1 alterna para a próxima janela da pasta de trabalho quando mais de uma janela da pasta de trabalho é aberta.
- **(D)** CTRL+F7 executa o comando *Mover* na janela da pasta de trabalho quando ela não está maximizada.

### **CIÊNCIAS CONTÁBEIS**

- **21. São conceitos da Contabilidade, exceto:**
- (A) cilladia que estuda os fen menos ocorridos no patrim no das entidades imediante o registro a classifica **ão la** demonstra **ão e positiva la** análise e a interpreta ão desses fatos com o fim de oferecer informal es e orienta **ão Hecessárias** Litiomada de decisões.
- (B) o estudo do patrimônio, suas variações, pelos efeitos das atividades desenvolvidas pelas empresas.
- (C) ciência exata que tem como objetivo captar, registrar e interpretar os fenômenos que afetem situações, patrimoniais e econômicas de uma entidade.
- (D) ciência que estuda os fenômenos patrimoniais, preocupando-se com realidades, evidências e comportamentos dos mesmos, em relação à eficácia das células sociais.
- **22. Sobre fatos contábeis, analise as assertivas abaixo.**
- I. Fatos compensativos alteram a composição quantitativa dos elementos pertencentes ao Patrimônio Líquido.
- II. Fatos modificativos aumentativos envolvem uma conta patrimonial e uma conta de receita, aumentando o Patrimônio Líquido.
- III. Fatos compostos envolvem, simultaneamente, um fato qualitativo e quantitativo, alterando o Patrimônio Líquido.
- IV. Os fatos contábeis alteram o Patrimônio sob seus dois aspectos básicos: o qualitativo e o quantitativo.

É correto o que se afirma em

- (A) II, III e IV, apenas.
- (B) I e III, apenas.
- (C) II e IV, apenas.
- (D) I, II, III e IV.
- **23. Com relação à escrituração e o lançamentos dos fatos contábeis, assinale a alternativa incorreta.**
- **(**A) Recebimento de duplicatas com desconto é um fato contábil misto diminutivo.
- (B) Pagamento de obrigações com desconto é um fato contábil composto aumentativo.
- (C) Receita de vendas é um fato contábil qualitativo aumentativo.
- (D) Compra de uma máquina à vista é um fato contábil qualitativo.
- **24. Com relação à apuração de resultados, marque V para verdadeiro ou F para falso e, em seguida, assinale a alternativa que apresenta a sequência correta.**
- ( ) Para a apuração de resultados, a despesa deve ser contabilizada no período em que houve o desembolso.
- ( ) As receitas e despesas devem ser registradas levando em consideração o princípio da Competência.
- ( ) A ARE tem por objetivo apurar o resultado, ou seja, avaliar se a empresa obteve lucro ou prejuízo, mediante confronto das Receitas e Despesas do período.
- ( ) Para a apuração de resultado, a receita deve ser contabilizada no momento da sua constituição, independentemente de seu recebimento.
- (A) F/ V/ V/ V
- (B) V/ F/ V/ F
- $(C)$  F/ F/ F/ V
- (D) V/ V/ F/ F
- **25. Ao fim de cada exercício social, a companhia deverá apresentar algumas demonstrações financeiras, dispostas nas alternativas abaixo, exceto em uma. Assinale-a.**
- (A) Demonstração do resultado do exercício.
- (B) Demonstração dos fluxos de caixa.
- (C) Demonstração dos lucros ou prejuízos acumulados.
- (D) Demonstração das origens e aplicações de recursos.
- **26. Sobre as demonstrações financeiras, analise as assertivas abaixo.**
- I. A companhia fechada com patrimônio líquido, na data do balanço, inferior a R\$2.000.000,00 (dois milhões de reais) não será obrigada à elaboração e publicação da demonstração dos fluxos de caixa.
- II. As demonstrações de cada exercício serão publicadas com a indicação dos valores correspondentes das demonstrações do exercício anterior.
- III. Nas demonstrações, as contas semelhantes poderão ser agrupadas e os pequenos saldos serão informados individualmente.
- IV. As demonstrações serão complementadas por notas explicativas e outros quadros analíticos ou demonstrações contábeis necessários para esclarecimento da situação patrimonial e dos resultados do exercício.

É correto o que se afirma em

- (A) II e III, apenas.
- (B) I e IV, apenas.
- (C) I, II e IV, apenas.
- (D) I, II, III e IV.
- **27. Sobre o balancete de verificação, assinale a alternativa correta.**
- (A) O ativo imobilizado é escriturado no ativo permanente.
- (B) O balancete de verificação é um demonstrativo auxiliar que relaciona os saldos das contas remanescentes do diário, obrigatório de acordo com a Lei nº 6.404/1976.
- (C) A conta Duplicatas a Receber é escriturada no Ativo Circulante.
- (D) As contas de resultado com saldos remanescentes não precisam ser inseridas no balancete.

#### **28. Integram a Lei do Orçamento, exceto:**

- (A) quadro das dotações por órgãos do Governo e da Administração.
- (B) quadro demonstrativo da Receita e Despesa segundo as Categorias Econômicas.
- (C) quadro discriminativo da receita por fontes e respectiva legislação.
- (D) quadros demonstrativos da receita e planos de aplicação dos fundos especiais.
- **29. De acordo com a Lei nº 4.320/1964, a receita tributária é composta pelos seguintes tributos, exceto um. Assinale-o.**
- (A) Contribuições Parafiscais.
- (B) Impostos.
- (C) Contribuições de Melhoria.
- (D) Taxas.
- **30. Com relação às demonstrações contábeis obrigatórias, de acordo com a legislação em vigor (Leis nº 6.404/1976 e nº 11.638/2007), quanto à escrituração e aos lançamentos dos fatos contábeis, assinale a alternativa correta.**
- (A) As contas no ativo são dispostas em ordem crescente de grau de liquidez.
- (B) No intangível, são classificados os direitos que tenham por objeto bens corpóreos destinados à manutenção da companhia.
- (C) A conta do capital social discriminará o montante subscrito e, por dedução, a parcela já realizada.
- (D) As ações em tesouraria deverão ser destacadas no balanço como dedução da conta do patrimônio líquido que registrar a origem dos recursos aplicados na sua aquisição.
- **31. Com relação à depreciação, exaustão e amortização de ativos, assinale a alternativa correta.**
- (A) A reparação e a manutenção de um ativo não evitam a necessidade de depreciá-lo.
- (B) A quota de depreciação a ser registrada na escrituração contábil da pessoa jurídica, como custo ou despesa operacional, será determinada mediante aplicação do rateio.
- (C) São exemplos de intangíveis passíveis de amortização: direitos de exploração de serviços públicos mediante concessão ou permissão do Poder Público, exploração de recursos minerais, marcas e patentes, softwares e fundo de comércio.
- (D) A apuração da depreciação, amortização e exaustão deve ser feita quando necessário, desde que o item do ativo esteja em condições de uso.
- **32. São tributos incidentes nas operações com mercadorias, exceto:**
- (A) ICMS.
- (B) IPI.
- (C) II.
- (D) ISSQN.
- **33. São operações passíveis de recuperação de tributos:**
- I. ICMS pago na aquisição de ativo imobilizado.
- II. ICMS pago sobre a aquisição de energia elétrica da empresa.
- II. IPI pago na aquisição de matéria-prima pela indústria.
- IV. ICMS pago na aquisição de mercadorias pelo comerciante.

É correto o que está contido em

- (A) I e II, apenas.
- (B) I, III e IV, apenas.
- (C) II e IV, apenas.
- (D) I, II, III e IV.

### **34. Sobre as provisões, assinale a alternativa incorreta**.

- (A) Provisão é uma obrigação presente da entidade, derivada de eventos já ocorridos, cuja liquidação se espera que resulte saída de recursos da entidade capazes de gerar benefícios econômicos.
- (B) As provisões são contingentes porque são incertas quanto ao seu prazo ou valor.
- (C) Uma provisão deve ser reconhecida quando a entidade tem uma obrigação presente como resultado de evento passado, seja provável que será necessária uma saída de recursos que incorporam benefícios econômicos para liquidar obrigação e possa ser feita uma estimativa confiável do valor da obrigação.
- (D) Uma provisão deve ser usada somente para os desembolsos para os quais a provisão foi originalmente reconhecida.
- **35. De acordo com a Contabilidade Orçamentária e Financeira, marque V para verdadeiro ou F para falso e, em seguida, assinale a alternativa que apresenta a sequência correta**.
- ( ) O registro contábil da receita e despesa será feito nos moldes da Lei do Orçamento e dos créditos adicionais.
- ( ) Deve-se evidenciar o montante dos créditos orçamentários e a despesa realizada, não sendo necessário evidenciar a despesa empenhada.
- ( ) Todas as operações de que resultem débitos e créditos de natureza financeira, não compreendidas na execução orçamentária, serão também objeto de registro, individuação e controle contábil.
- $(A)$  F/ F/ V
- $(B)$  F/ V/ F
- $(C)$  V/  $F/V$
- (D) V/ V/ V
- **36. É correto afirmar que o ICMS pago na aquisição de ativo mobilizado pode ser creditado na seguinte proporção:**
- (A) 1/24 avos.
- (B) 1/48 avos.
- (C) 1/12 avos.
- (D) integral.

### **37. De acordo com a Lei nº 4.320/1964, o Balanço Patrimonial demonstrará**

- (A) o ativo não circulante.
- (B) o patrimônio líquido, dividido em capital social, reservas de capital, ajustes de avaliação patrimonial, reservas de lucros, ações em tesouraria e prejuízos acumulados.
- (C) as contas de compensação.
- (D) o passivo não circulante.

### **38. Com relação à execução da receita e da despesa orçamentária, assinale a alternativa correta.**

- (A) Para a execução do orçamento, o Poder Executivo aprovará um quadro de cotas semestrais da despesa que cada unidade orçamentária fica autorizada a utilizar.
- (B) As cotas semestrais poderão ser alteradas durante o exercício, observados o limite da dotação e o comportamento da execução orçamentária.
- (C) São objeto de lançamento os impostos diretos e quaisquer outras rendas com vencimento determinado em lei, regulamento ou contrato.
- (D) É admitida a compensação da obrigação de recolher rendas ou receitas com direito creditório contra a Fazenda Pública.
- **39. Não são tributos recuperáveis, exceto:**
- (A) COFINS cumulativo.
- (B) ISSQN.
- (C) PIS não cumulativo.
- (D) ICMS ST.
- **40. São tributos incidentes sobre revenda de mercadorias, exceto:**
- (A) ICMS.
- (B) IPI.
- (C) IRPJ.
- (D) PIS.

### **CONCURSO PARA ESTÁGIO REMUNERADO PARA CONTRATAÇÃO DE ESTAGIÁRIOS DE NÍVEL SUPERIOR EM DIVERSAS ÁREAS NA JUSTIÇA FEDERAL DA PARAÍBA**

## Folha de Respostas CIÊNCIAS CONTÁBEIS

Preencha seus dados com letra de forma utilizando caneta esferográfica azul ou preta.

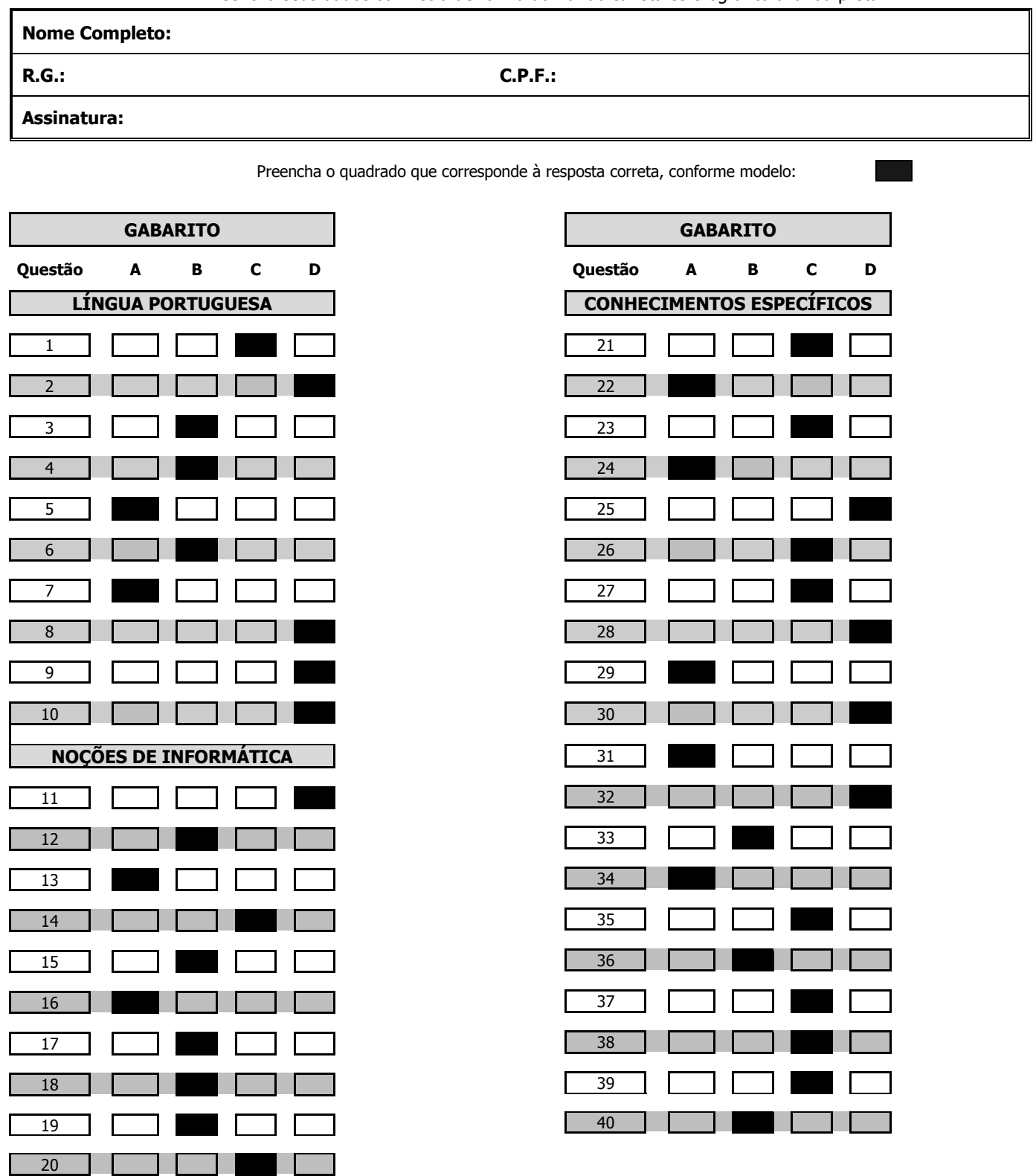